## **SYSTÈME D'INFORMATION :**

## **- E-LYCO / PRONOTE. - COMPTES INFORMATIQUES.**

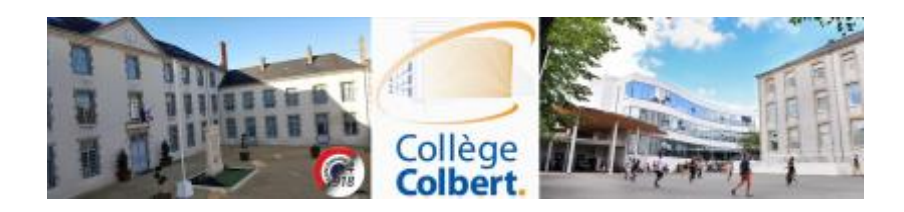

## **LA CRÉATION ET L'UTILISATION DES COMPTES SONT ESSENTIELLES** *Pour :*

- **La réactivité dans la communication,**
- **L'accès à la continuité pédagogique selon l'évolution de la situation sanitaire,**
- **L'utilisation du téléservice et des applications en ligne (Orientation de 3 ème ou les Bourses…).**

## *Cela suppose :*

- **La fiabilité des adresses mail,**
- **La fiabilité des téléphones portables,**

**Communiqués au collège.**

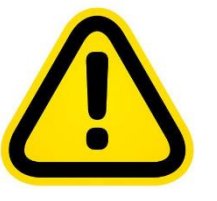

### **EduConnect**

Un compte unique pour suivre et accompagner la scolarité de mon enfant

#### À QUOI SERT EDUCONNECT ?

EduConnect est un compte unique qui permet d'accéder à un ensemble de services et démarches en ligne pour suivre la scolarité de mes enfants

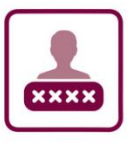

#### J'utilise ce compte unique :

- 1 identifiant / 1 mot de passe pour tous mes enfants
- tout au long de leur scolarité (de l'école au lycée).

EduConnect remplace mes anciens comptes : il simplifie le suivi et l'accompagnement de la scolarité de mes enfants.

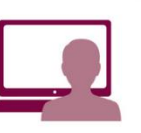

Je peux accéder par exemple :

- aux démarches en ligne (Scolarité services) comme la fiche de renseignements, la demande de bourse, etc.
- à l'espace numérique de travail (ENT)
- au livret scolaire de mes enfants.

#### **COMMENT CA MARCHE?**

Sur teleservices.education.gouv.fr

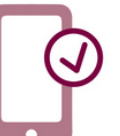

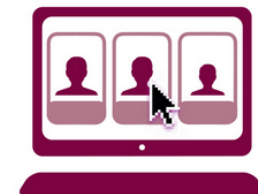

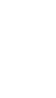

Une fois que mon compte est créé, j'accède aux services et démarches associés à chacun de mes enfants.

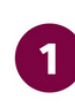

Pour créer mon compte unique, j'ai besoin du numéro de téléphone portable donné lors de l'inscription de mes enfants.

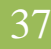

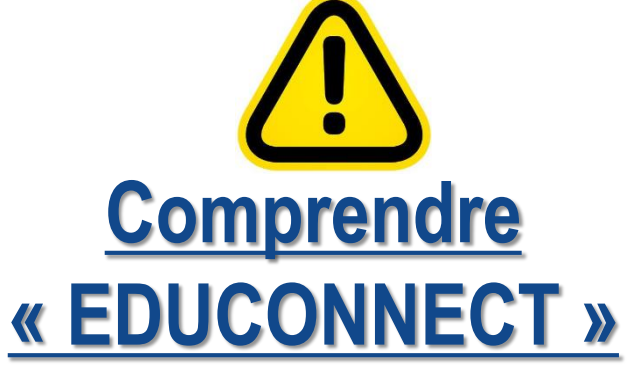

Note : pour les élèves, c'est le collège qui gère la création des comptes. Cela se fera la semaine du 14 au 18/09/20.

# **Comment se connecter sur le site du collège ?**

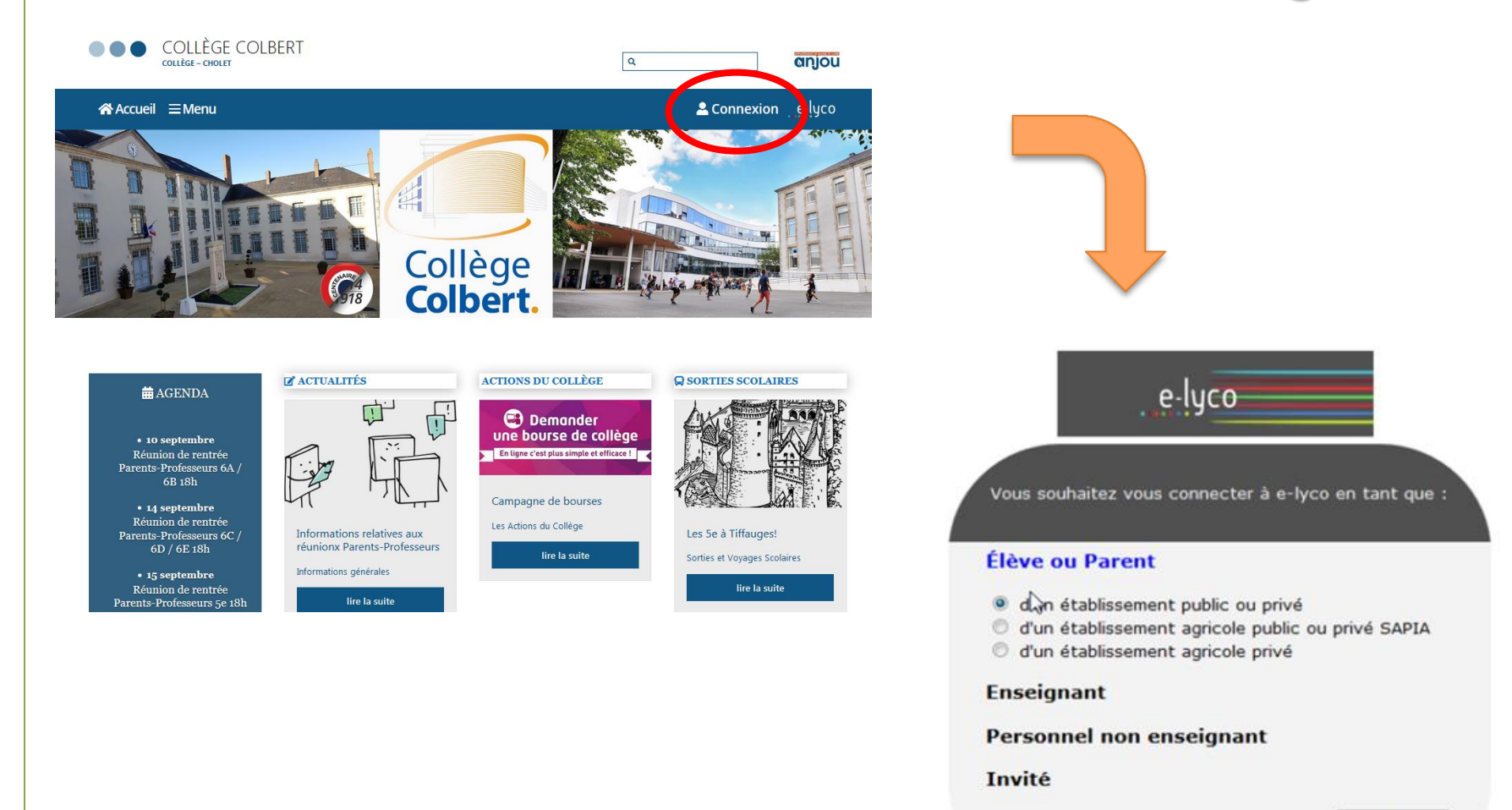

Sélectionnez

Sélectionnez « Élève ou parent d'un établissement public ou privé ».

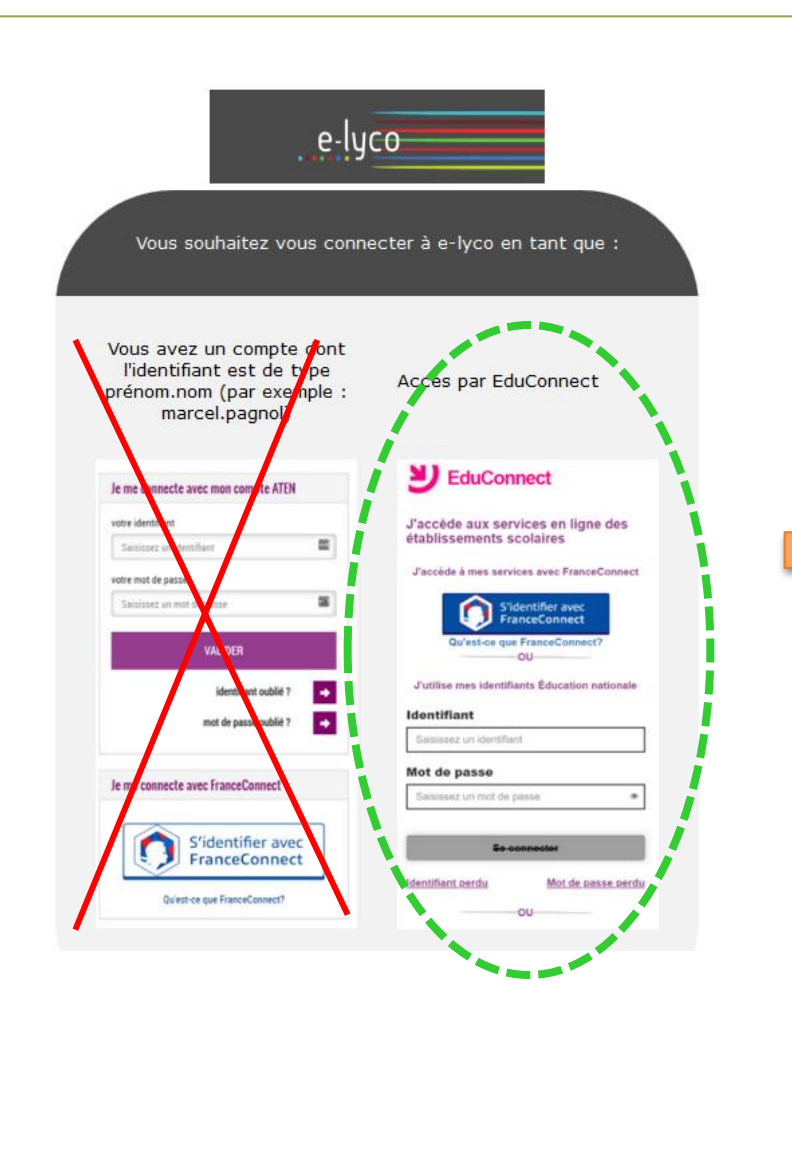

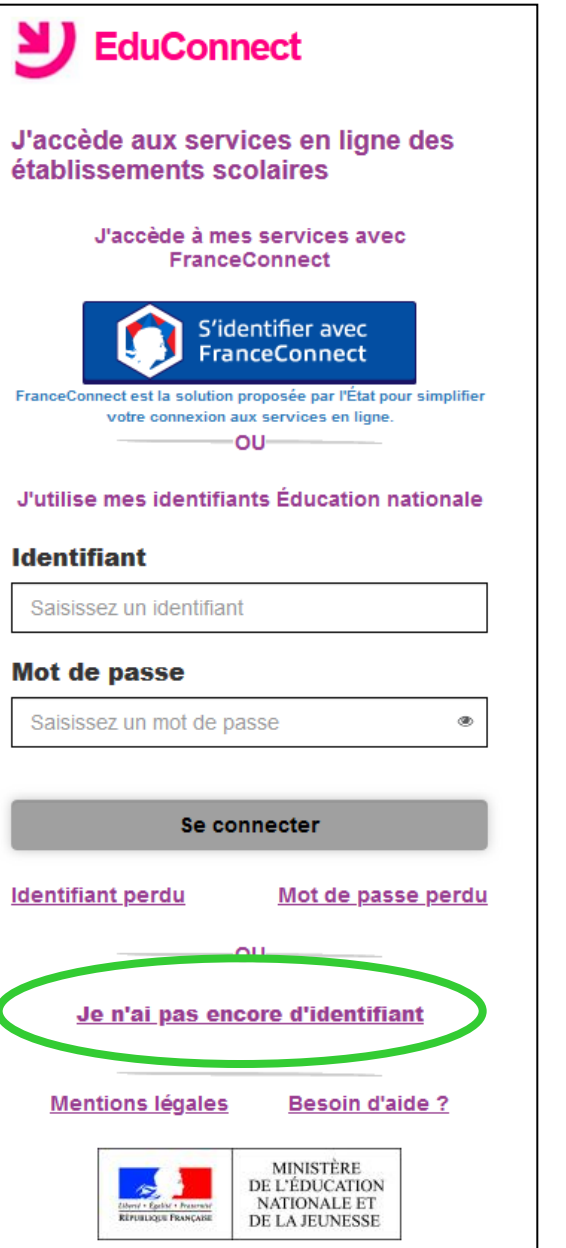

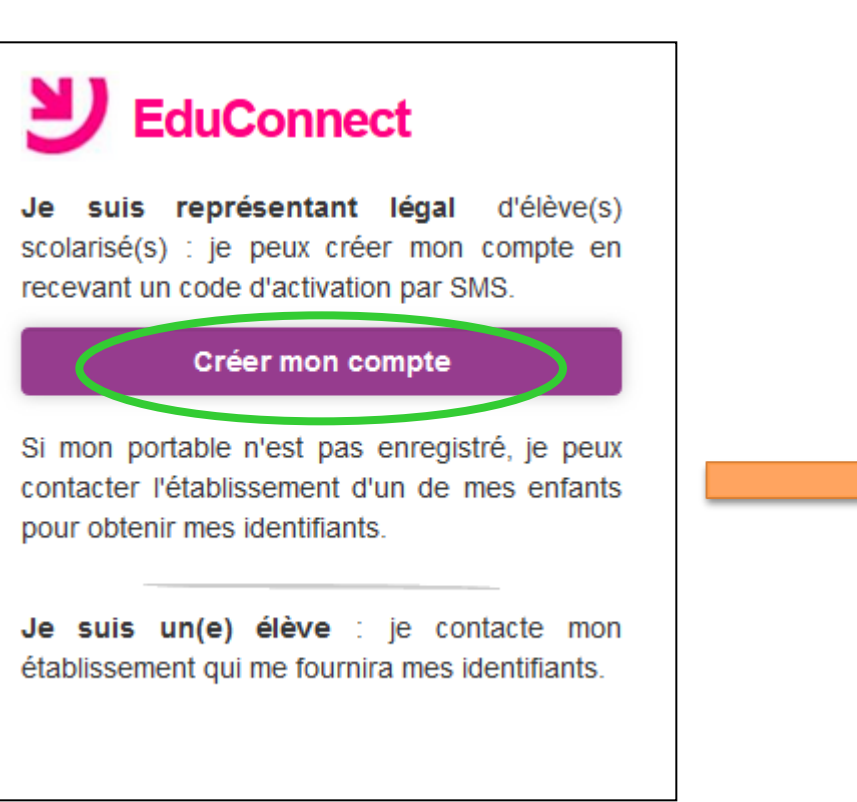

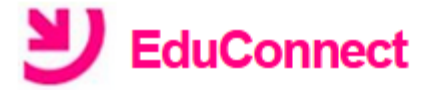

### Je crée mon compte

**Nom** 

#### **Prénom**

#### $N^{\circ}$  de téléphone portable  $\boldsymbol{\omega}$

Pour les numéros hors France métropolitaine, merci d'indiquer l'indicatif régional.

 $\bullet$  +33 + 6 12 34 56 78

**Recevoir mon code SMS** 

Je ne souhaite pas utiliser de téléphone portable

# Une fois connecté, vous accédez à la page d'accueil du collège E-lyco.

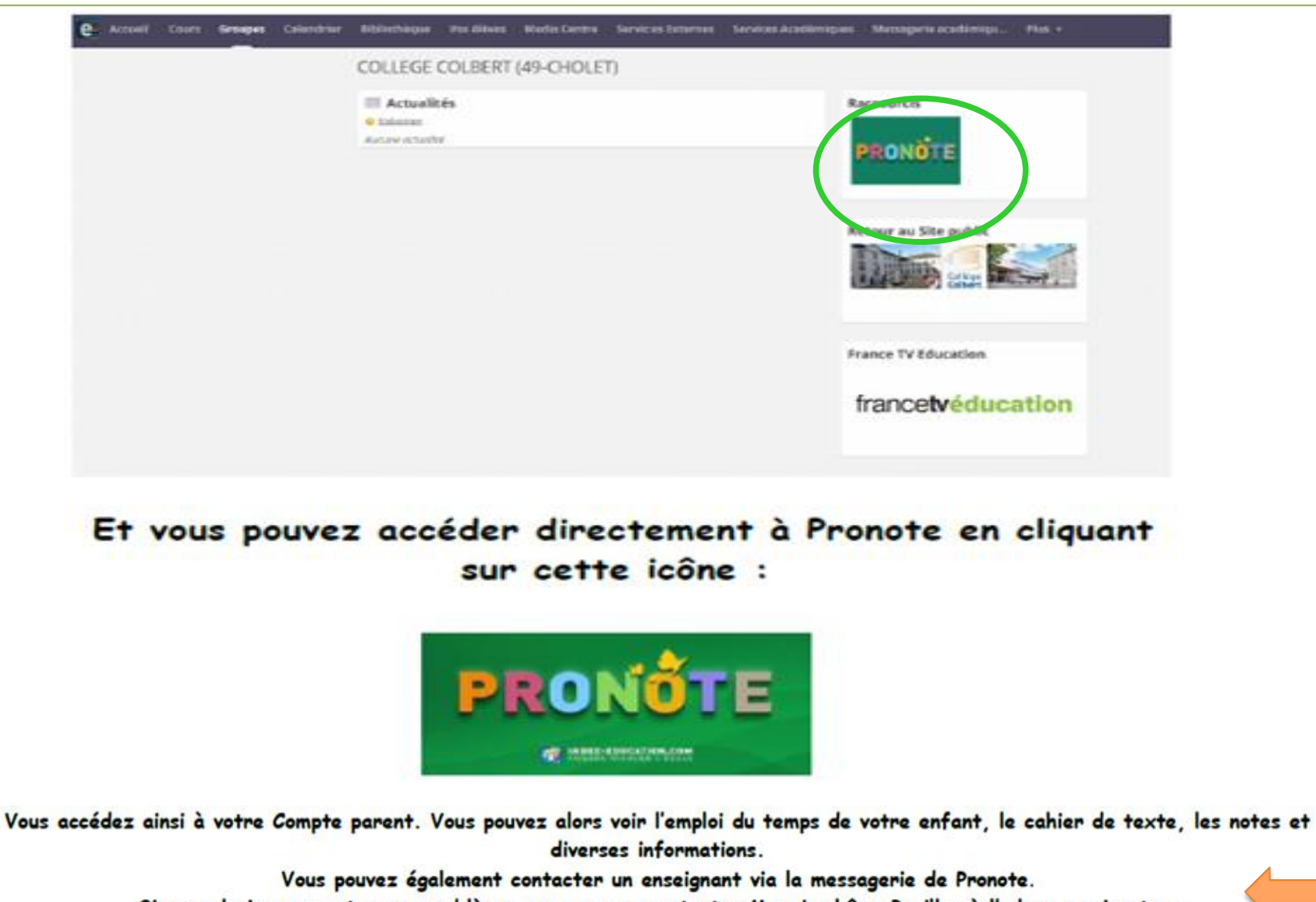

Si vous deviez rencontrer un problème, vous pouvez contacter Mme Lechêne-Papillon à l'adresse suivante :

karine.lechene-papillon@ac-nantes.fr

41